# **Sheridan Technical College Office of Student Affairs (2024-25)**

### **Child Care Center Operations Online Admissions Checklist**

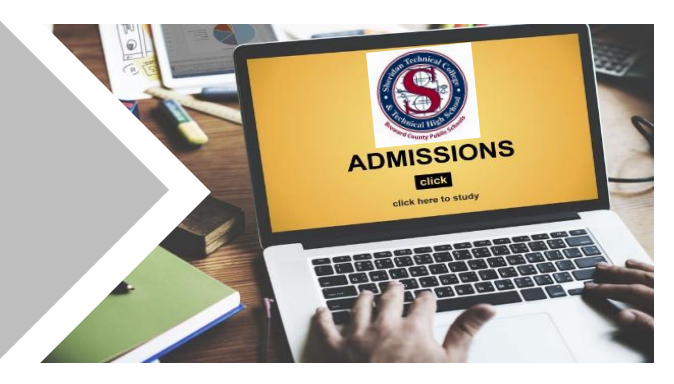

Welcome to Sheridan Technical College! STC's Child Care Center Operations (CCCO) program is an approved Department of Children and Families (DCF) course and is included on the State of Florida's approved "Overview of Child Care Management" course list for earning a Florida Director's Credential. The program is 45 hours (8 weeks) and is available online only. Follow the instructions below to complete the admissions process. Documents can be submitted online or in-person.

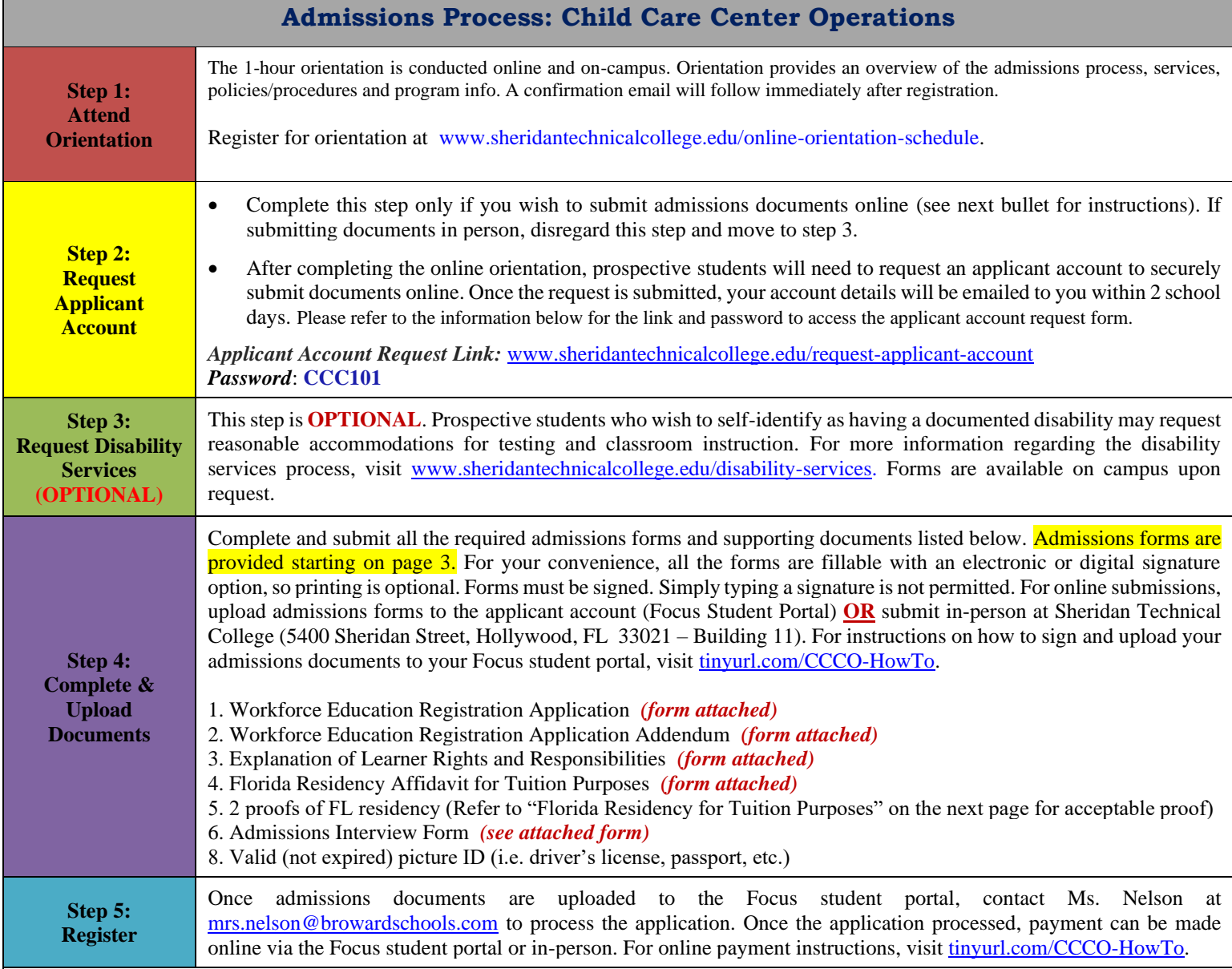

**Note: The course instructor is Lisa Hatter-Garcia. The weekend prior to the start of class, she will send a welcome email which will entail the course outline, instructions on accessing the course online, etc. If you do not receive the email the weekend prior to the start of class, please email Mrs. Hatter-Garcia at [lisa.garcia@browardschools.com.](mailto:lisa.garcia@browardschools.com)** 

The School Board of Broward County, Florida, prohibits any policy or procedure which results in discrimination on the basis of age, color, disability, gender identity, gender expression, genetic information, marital<br>status 754-321-2158. Individuals with disabilities requesting accommodations under the Americans with Disabilities Act Amendments Act of 2008, (ADAAA) may call Equal Educational Opportunities/ADA Compliance<br>Dencatment at 756-321-Department at 754-321-2150 or Teletype Machine (TTY) 754-321-2158. www.

#### **Florida Residency for Tuition Purposes**

A "Florida resident for tuition purposes" is a person who has, or a dependent person whose parent, legal guardian, or spouse has established and maintained legal residence in Florida for at least twelve months prior to the first day of the term. Those considered non-Florida residents pay tuition at a higher rate. Applicants must complete the Florida Residency Affidavit for Tuition Purposes form and submit required supporting documents. [Guide to Complete Florida Residency Form](https://www.sheridantechnicalcollege.edu/wp-content/uploads/2016/07/Guide-to-Fill-Out-FL-Residency-Declaration-for-Tuition-Purposes-Form.pdf)

Florida Statute 1009.26(12)(a) affords students who attended a Florida secondary school for three consecutive years before graduation regardless of immigration status (undocumented students)—the opportunity to pursue higher education at in-state tuition rates, should they apply for admission within 24 months after graduation. An official Florida high school transcript is required as evidence of attendance and graduation.

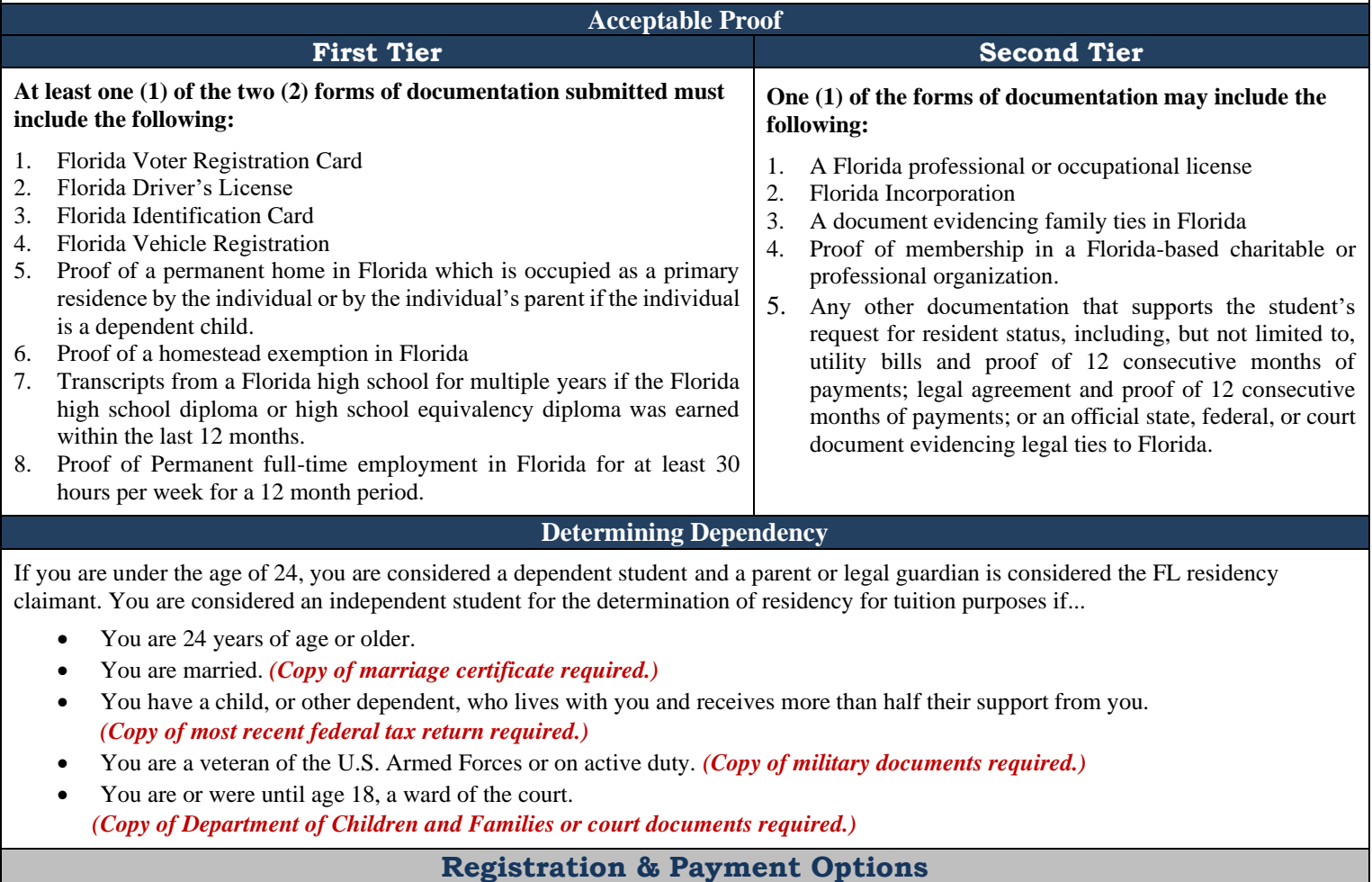

Registration is on a first come, first served basis and is complete once payment is processed. Prospective students can register upon receiving approval from the program counselor/advisor or designee. Registration is held throughout the year, so verify course availability and registration dates. For online payment instructions, visit [tinyurl.com/CCCO-HowTo.](https://tinyurl.com/CCCO-HowTo)

#### **Tuition**

The tuition for students who are considered Florida residents for tuition purposes is **\$423.00**. For more details about this program refer to the program flyer at [www.sheridantechnicalcollege.edu/child-care-center-operations.](http://www.sheridantechnicalcollege.edu/child-care-center-operations)

#### **Book & Supplies**

Please note the required textbook for the course is *Developing and Administering a Child Care and Education Program*: 10th Edition (**ISBN:9780357513200**). The textbook can be purchased at the STC bookstore or other book vendors (Amazon, Ebay, the publisher, etc.). Please allow sufficient time for delivery prior to the start of class.

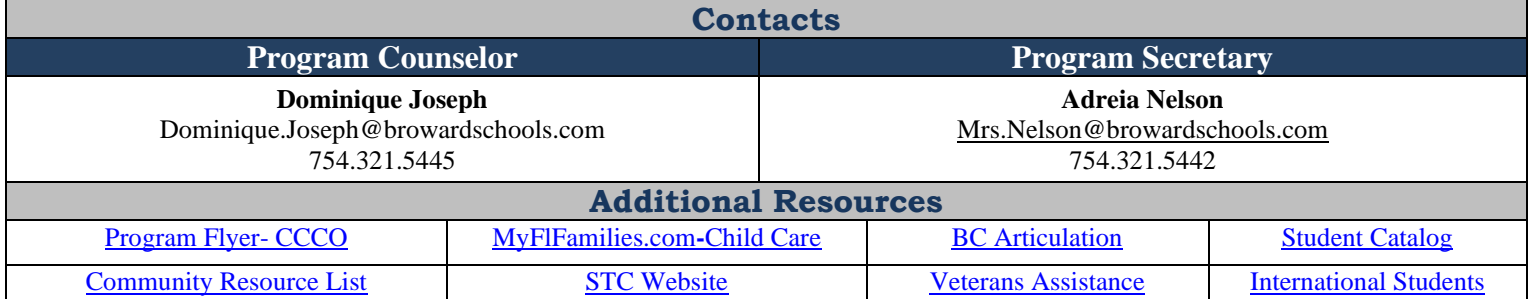

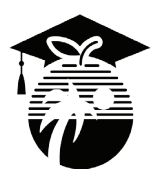

# **Career, Technical, Adult & Community Education WORKFORCE EDUCATION REGISTRATION APPLICATION**

**REGISTRATION APPLICATION DIRECTIONS: Please print and use legal names. Please complete each item. Every item on this application is required by Florida Statute and/or Florida Administrative Code. If you feel you need assistance to complete this form please see a staff member at the time of registration.**

*STUDENTS WITH DISABILITIES: Accommodations and services are available to students with documented disabilities. If you have any special needs, please arrange an appointment for advisement/counseling with designated personnel at the school. Reasonable efforts will be made to accommodate your needs.*

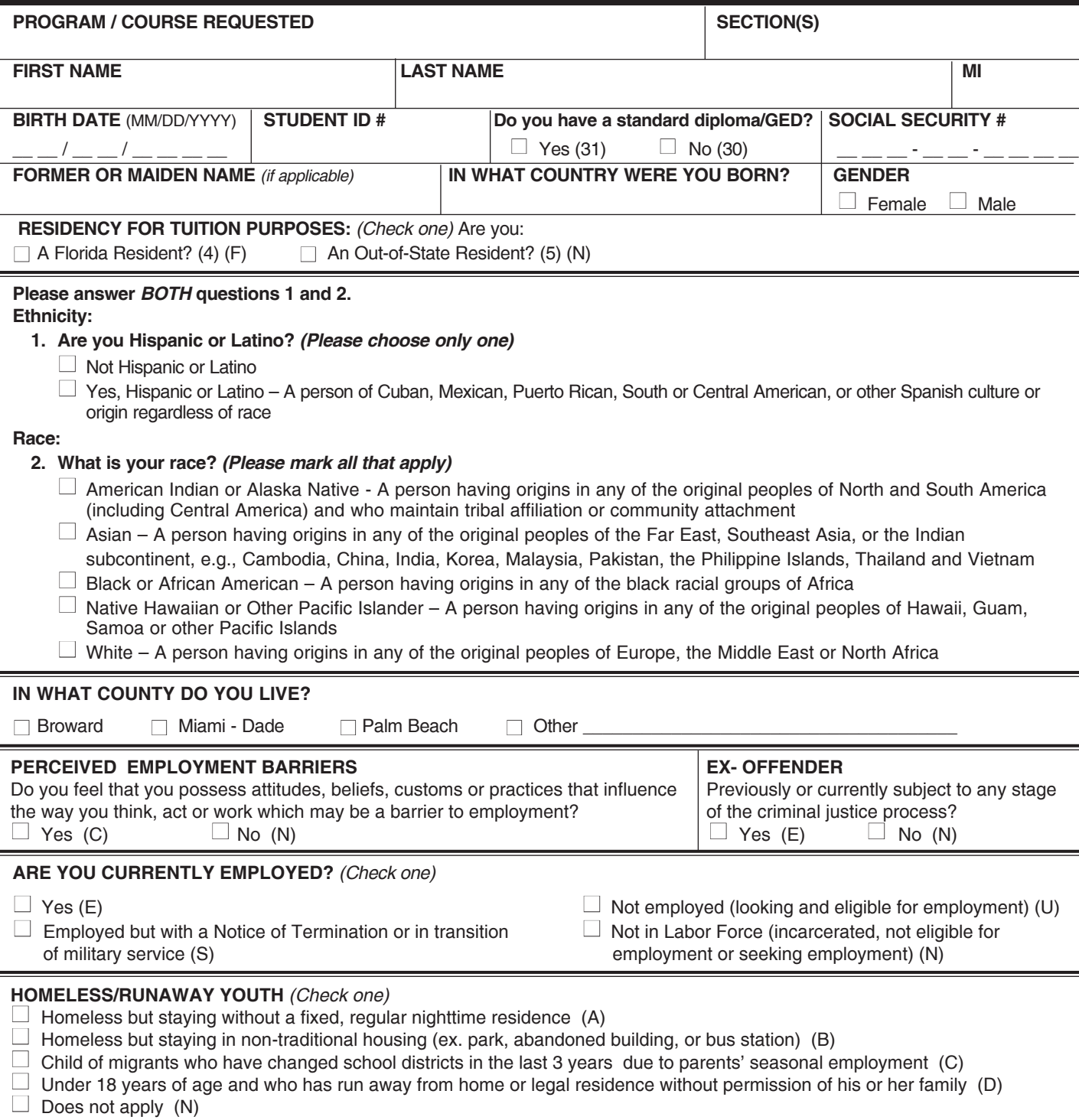

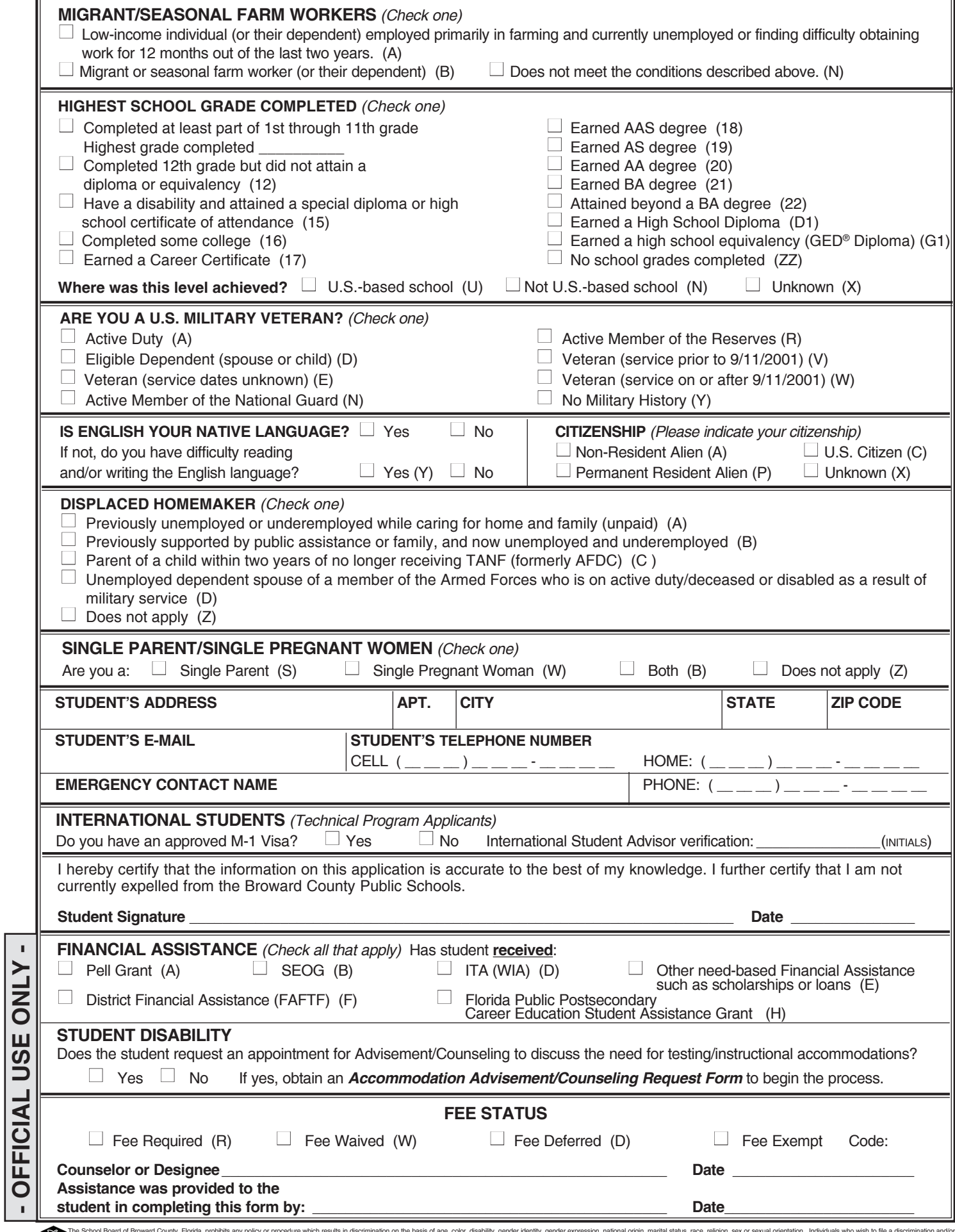

The School Board of Broward County, Florida, prohbits any policy or procedure which results in discrimination on the basis of age, color, disability, gender identify, gender expression, national origin, marital status, rac

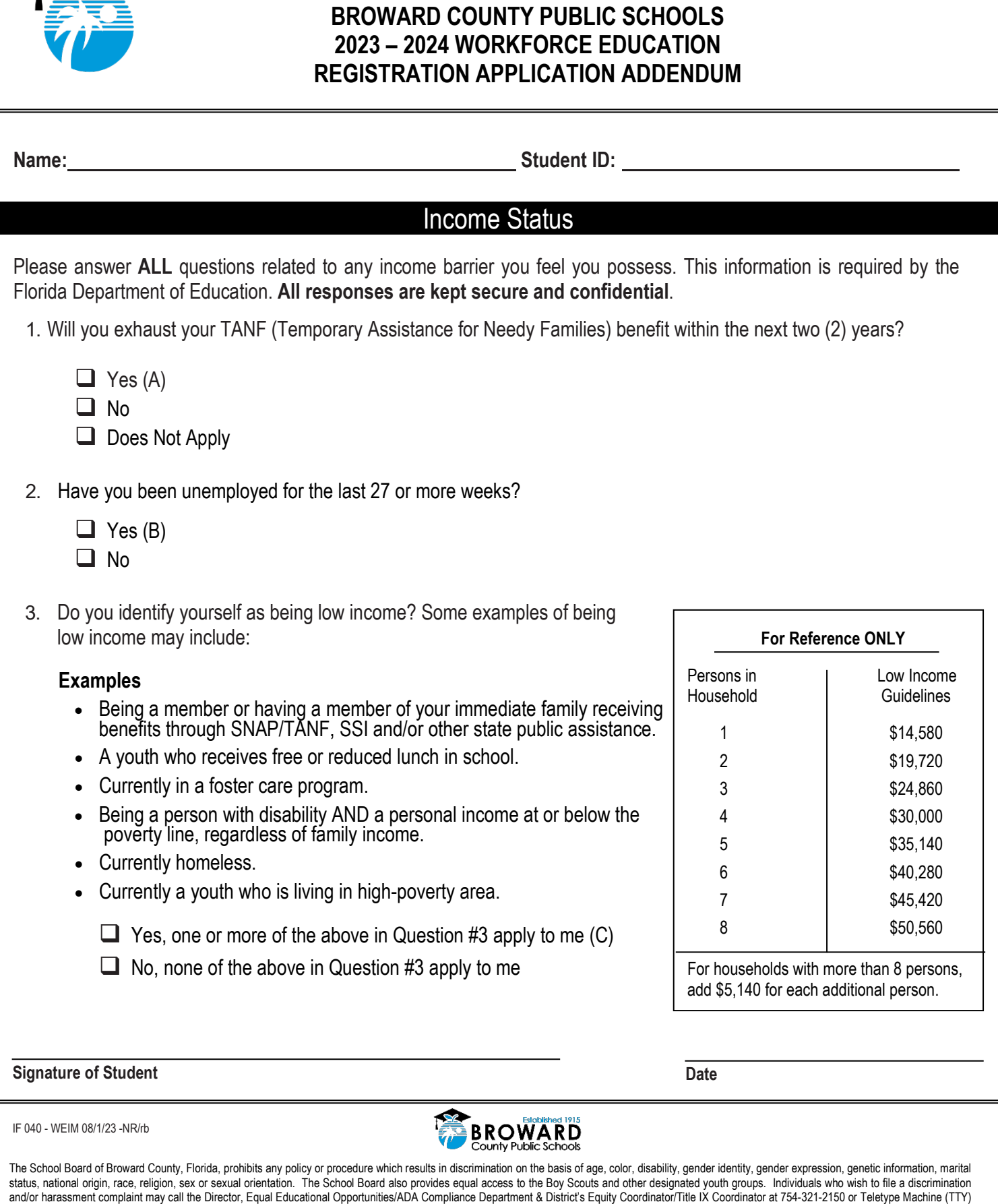

754-321-2158. Individuals with disabilities requesting accommodations under the Americans with Disabilities Act Amendments Act of 2008, (ADAAA) may call Equal Educational Opportunities/ADA Compliance Department at 754-321-2150 or Teletype Machine (TTY) 754-321-2158.

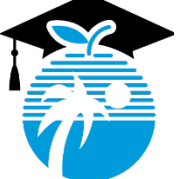

# **Workforce Education Information Management**

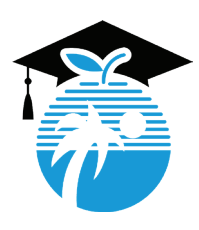

# **Career, Technical, Adult & Community Education WORKFORCE EDUCATION**

# **EXPLANATION OF LEARNER RIGHTS & RESPONSIBILITIES**

It is the District's responsibility to inform all students that sometimes accommodations may be available for basic skills testing as well as instruction, such as extended time or testing in a separate room.

Persons with documented disabilities including, but not limited to, a learning disability, ADHD, emotional, orthopedic impairment, vision, or hearing impairment, are protected under law with the right to accommodations in instruction and testing.

#### **EACH STUDENT has the right:**

- To participate in adult education programs, services, and activities without discrimination
- To choose whether to disclose a disability
- To receive reasonable accommodations in class and on tests
- To meet with staff to discuss his/her needs

#### **EACH STUDENT has the responsibility:**

- To self identify, or notify a teacher or registrar if he or she needs or wishes to request accommodations for testing or instruction
- Provide documentation of your disability. Documentation is required, but will be kept strictly confidential.

#### **Possible accommodations may include:**

- Extra time for testing
- Frequent breaks
- Private work area
- Sign Language Interpreters
- Alternate test formats (Braille, audiotape, large print)
- Assistive devices

#### **I understand the Learner Rights and Responsibilities as explained to me.**

Student Name (Print): \_\_\_\_\_\_\_\_\_\_\_\_\_\_\_\_\_\_\_\_\_\_\_\_\_\_\_\_\_\_\_\_\_\_\_\_\_\_\_\_\_\_\_\_\_\_\_\_\_ Student ID #: \_\_\_\_\_\_\_\_\_\_\_\_\_\_\_\_\_\_\_\_\_\_

Student Signature:

### School: \_\_\_\_\_\_\_\_\_\_\_\_\_\_\_\_\_\_\_\_\_\_\_\_\_\_\_\_\_\_\_\_\_\_\_\_\_\_\_\_\_\_\_\_\_\_\_\_\_\_\_\_\_\_\_\_\_\_\_\_ Date: \_\_\_\_\_\_\_\_\_\_\_\_\_\_\_\_\_\_\_\_\_\_\_\_\_\_\_\_ Sheridan Technical College

IF 031a-WEIM - rev: 6/27/18-daa

The School Board of Broward County, Florida, prohibits any policy or procedure which results in discrimination on the basis of age, color, disability, gender identity, gender expression, genetic information, marital status sex or sexual orientation. The School Board also provides equal access to the Boy Scouts and other designated youth groups. Individuals who wish to file a discrimination and/or harassment complaint may call the Director, E Act Amendments Act of 2008, (ADAAA) may call Equal Educational Opportunities/ADA Compliance Department at 754-321-2150 or Teletype Machine (TTY) 754-321-2158.

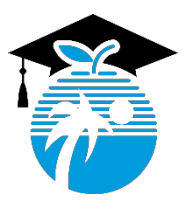

**Career, Technical, Adult & Community Education**

# **Broward Technical Colleges**

### **RESIDENCY AFFIDAVIT FOR TUITION PURPOSES (CERTIFICATE & APPLIED TECHNOLOGY DIPLOMA STUDENTS ONLY)**

A Florida "resident for tuition purposes" is a person who has, or a dependent person whose parent or legal guardian has, established and maintained legal residency in Florida for at least twelve (12) consecutive months preceding the first day of classes of the term for which Florida residency is sought.

- Residence in Florida must be a bona fide domicile rather than for the purpose of maintaining a residence incident to enrollment at an institution of higher education.
- To qualify as a Florida resident for tuition purposes, you must be a U.S. citizen or foreign national in a nonimmigrant visa classification that grants you the legal ability to establish a bona fide domicile in the United States, a permanent resident alien, parolee, asylee, Cuban-Haitian entrant, legal alien granted indefinite stay by the U.S. Citizenship and Immigration Services, or other qualified alien as defined under federal law. Other persons not meeting the twelve-month legal residence requirements may be classified as Florida residents for tuition purposes only if they fall within one of the limited special categories authorized by the Florida Legislature pursuant to section 1009.21, Florida Statutes (see "Qualification by Exception" below). All other persons are ineligible for classification as a Florida "resident for tuition purposes."
- Living in or attending school in Florida will not, in itself, establish legal residence. Students who depend upon out-ofstate parents for support are presumed to be legal residents of the same state as their parents.
- Residency for tuition purposes requires the establishment of legal ties to the state of Florida. A student must verify that the student has broken ties to other states if the student or, in the case of a dependent student, his or her parent has moved from another state.

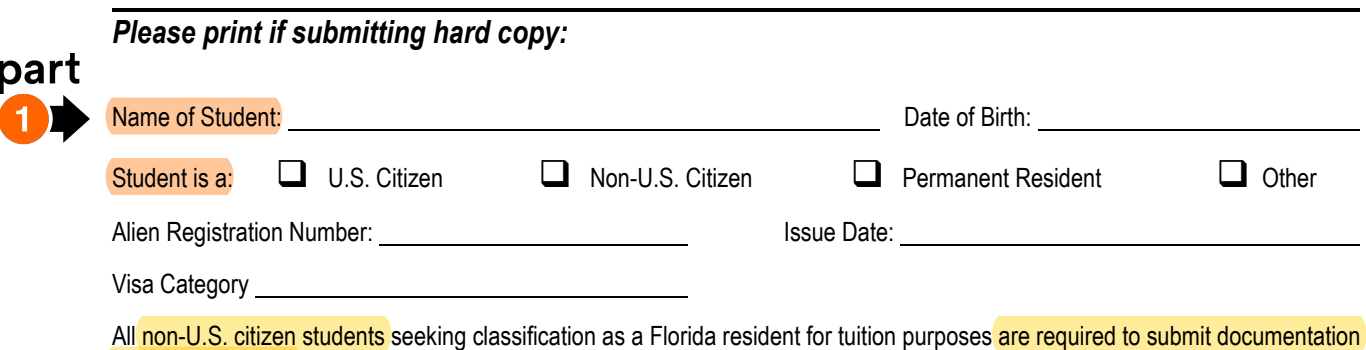

of their legal status in the United States as issued by the United States Citizenship and Immigration Services office.

### *NON-FLORIDA RESIDENT*

I do not qualify as a Florida resident for tuition purposes for the term for which this application is submitted. I understand that should I qualify for a future term, it will be necessary for me to submit an updated Residency Declaration while providing prescribed, supporting documentation to substantiate as "reclassification" of my status. I understand being classified as a non-Florida resident will not exclude me from the possibility of receiving a waiver to cover part or all of the out-of-state fee as defined in s. 1009.26, Florida Statutes. Submission of an updated Residency Declaration must occur prior to the beginning of the term for which residency is sought. I do not have to complete any further portion of this form, with the exception of signing below.

Student Name:

Signature of Student: (Electronic or ink): Date: Date: Date: Date: Date: Date: Date: Date: Date: Date: Date: D

IF 036-WEIM rev. 7/26/23-JS page 1 of 4

#### *TO BE COMPLETED BY THE STUDENT SEEKING FLORIDA RESIDENCY FOR TUITION PURPOSES:*

I qualify as a resident for tuition purposes, as defined by s. 1009.21, Florida Statutes, for the term for which this application is submitted. I understand that it will be necessary for me to present evidence of residency for tuition purposes, supporting my claim as a Florida resident for tuition purposes. I have read the residency information on qualifying as a dependent or independent student, and declare that: (select one of the options below):

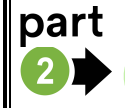

Select One (1)

 I am a dependent student, as defined by s. 1009.21(1)(a). Florida Statutes, in that I am eligible to be claimed as a dependent under the federal income tax code by the claimant below. The claimant is my "parent" as defined by s. 1009.21(1)(f), Florida Statutes, (i.e., either or both parents of the student, any guardian of a student, or any person in a parental relationship to the student). My parent has maintained legal residence in Florida for a least the past 12 consecutive months. As defined by section 1009.21(1)(d), Florida Statutes, "'legal resident' or 'resident' means a person who has maintained his or her residence in this state for the preceding year, has purchased a home which is occupied by him or her as his or her residence, or has established a domicile in this state pursuant to s.222.17." A copy of your parent's tax return may be requested to establish dependence.

I am an independent person who has maintained legal residence in Florida for at least the past 12 consecutive months. I provide more than 50% of my own support. An independent student generally includes a person who is at least 24 years old, married, a graduate or professional student, a veteran, a member of the armed forces, a ward of the court, or someone with legal dependents other than a spouse, pursuant to the United States Department of Education for the purposes of federal financial aid eligibility. There may be limited cases where a person under the age of 24 years old may qualify as an independent student. Such students will be required to verify independence (including financial independence.) A copy of your tax return may be requested to establish independence.

I meet residency requirements through one of the Qualifications by Exception below (check appropriate exception):

#### *QUALIFICATION BY EXCEPTION* (to be completed by the student.)

As provided in s. 1009.21, Florida Statutes, I qualify for residency based on the following permitted exception (documentation required):

I am a qualified beneficiary under the terms of the Florida Prepaid College Program (s. 1009.98, Florida Statutes.) (Required: Copy of Florida Prepaid Recipient card.)

 $\Box$  I am married to a person who has maintained legal residence in Florida for at least the past 12 consecutive months. I now have established legal residence and intend to make Florida my permanent home. (Required: copy of marriage certificate and/or other documents required to establish residency.)

 $\Box$  I was previously enrolled at a Florida state postsecondary institution and classified as a Florida resident for tuition purposes. I am transferring to another Florida state postsecondary institution within 12 months of the previous enrollment. (Required: Evidence of previous enrollment as a FL resident)

 $\Box$  I was previously enrolled at a Florida state postsecondary institution and classified as a Florida resident for tuition purposes. I abandoned my Florida domicile less than 12 months ago and am now re-establishing Florida legal residence.

 Active duty members of the Armed Services of the United States residing in this state and their spouses and dependent children, and active drilling members of the Florida National Guard. (Required: Copy of military orders or DD2058 showing home of record.)

 Active duty members of the Armed Services of the United States and their spouses and dependents attending a Florida College System institution or state university within 50 miles of the military establishment where they are stationed, if such military establishment is within a county contiguous to Florida. (Required: Copy of military orders.)

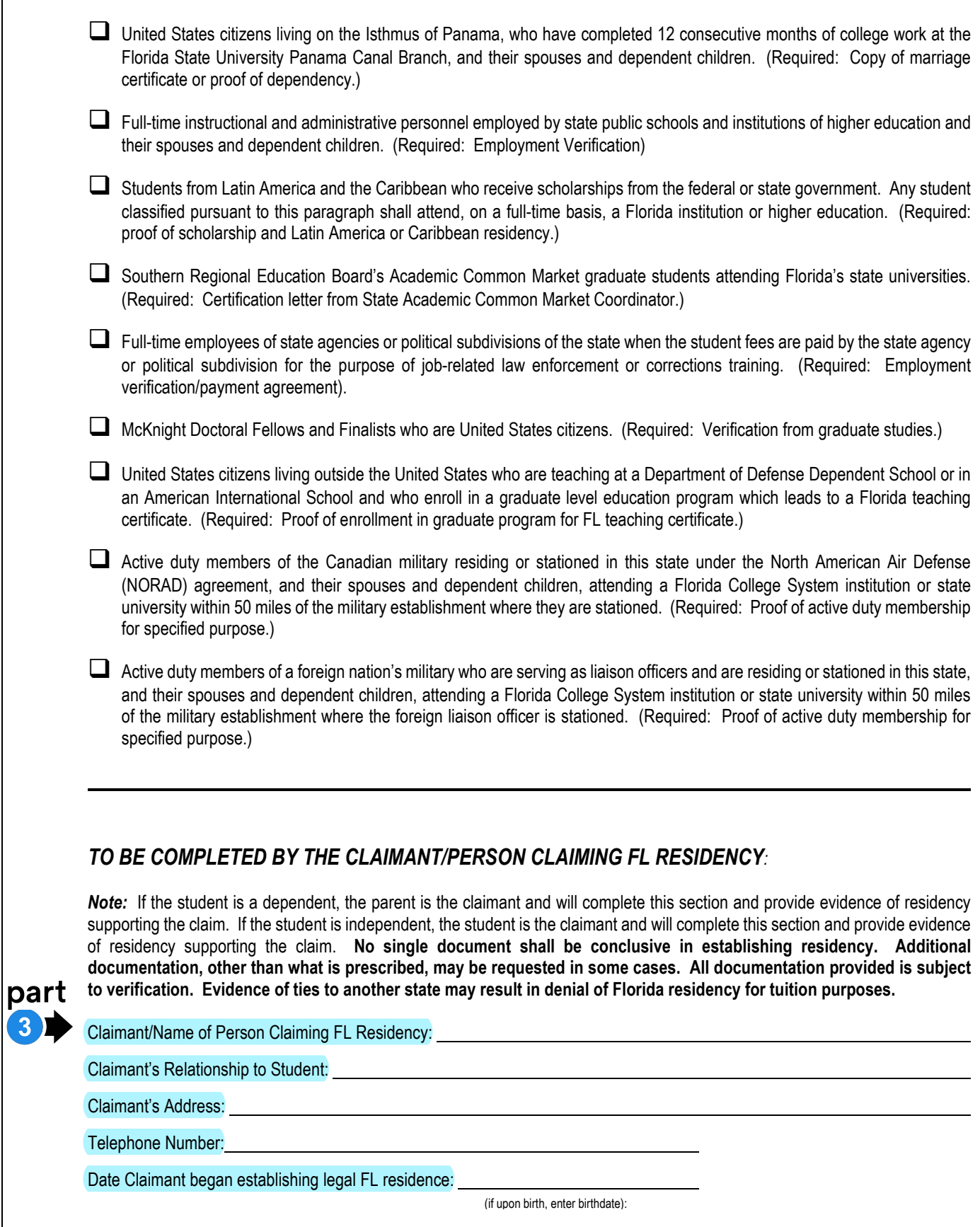

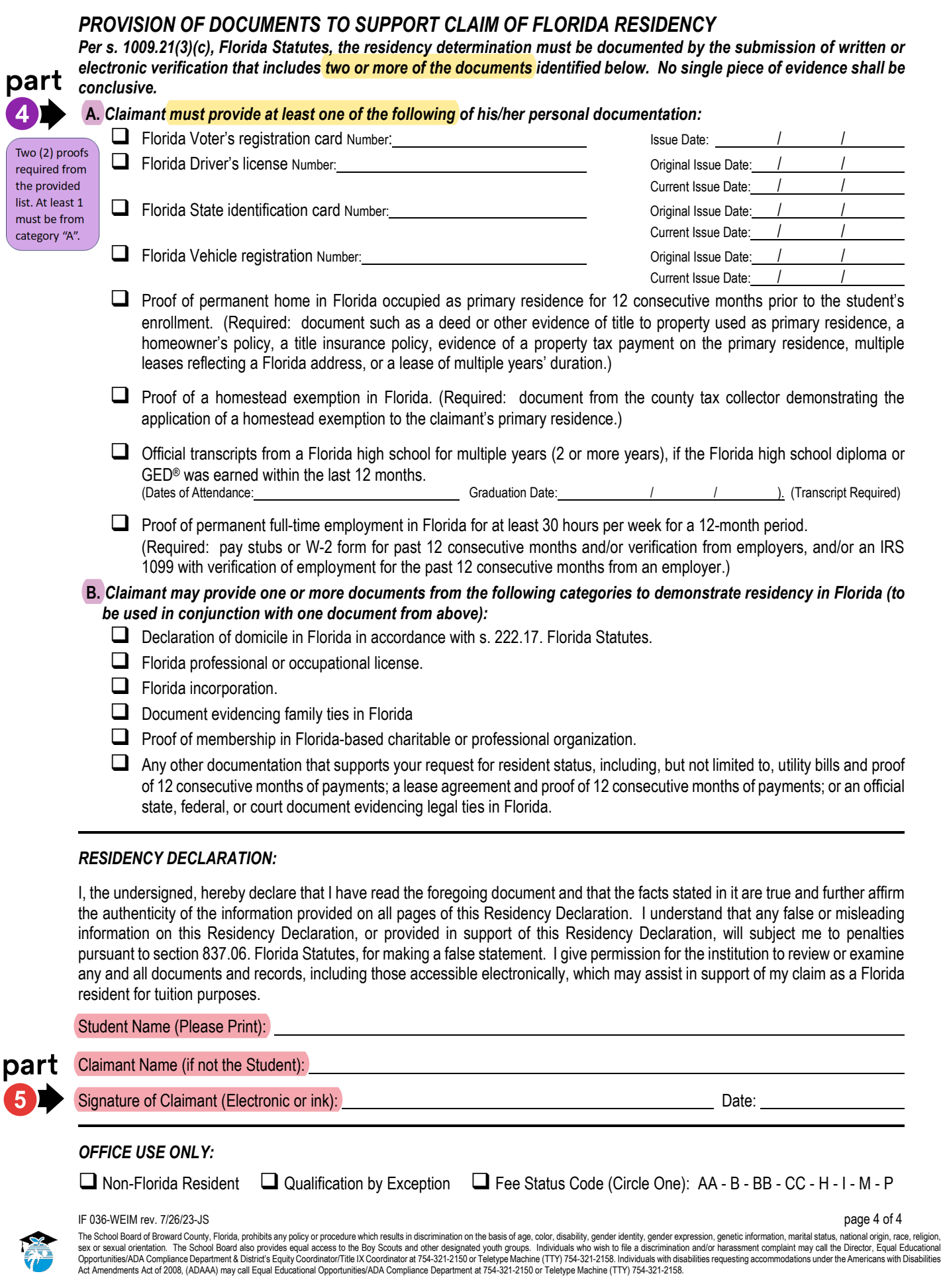

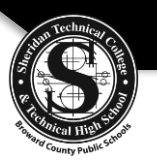

## **A d m i s s i o n s I n t e r v i e w** Child Care Center Operations

#### STUDENT NAME:

*(Last) (First)* 

STUDENT #: \_\_\_\_\_\_\_\_\_\_\_\_\_\_\_\_\_\_\_\_\_\_\_\_\_\_ PROGRAM: \_\_\_\_\_\_\_\_\_\_\_\_\_\_\_\_\_\_\_\_\_\_\_\_\_\_\_\_\_\_\_\_\_\_\_\_\_\_\_\_\_\_\_\_\_\_\_\_\_\_\_\_\_\_\_

**Welcome to Sheridan Technical College! Our counselors/advisors look forward to meeting with you. Review the information provided and notate any questions/concerns to be discussed at the admissions interview. These statements are abbreviated versions of our policies/procedures, so refer to the online Student Catalog link provided at bottom of the page for more details.**

- 1. I attended orientation and have access to the online **Student Catalog** which outlines school policies/procedures.
- 2. I understand if I choose to drop this course, I must appear in person within the first 5 days of the term and will be entitled to a full refund except for the registration and Health Science fees.
- 3. I understand program requirements, schedule, total approximate cost, and available payment options.
- 4. I understand notice of program acceptance can be in the form of mail, email, call and/or hand delivery. It is my responsibility to ensure STC has updated contact information. I understand the acceptance letter does not guarantee my seat in the program/course.
- 5. I understand course availability is on a first come first served basis; and the registration process is complete upon payment.
- 6. I understand books, uniforms, kits, and all other required supplies must be purchased prior to the first day of class.
- 7. I have instructions on how to access my Focus student account (grades, attendance, etc.). Refer to link below for instructions.
- 8. I understand a Tuition Payment Plan is granted for 18-week terms in August (Fall) & January (Winter) only. 8.
- 9. I understand a valid social security number must be provided on the Workforce Education application to receive a 1098-T Tuition Statement for tax purposes.
- 10. I hereby **do**  $\Box$  or **do not**  $\Box$  give permission to Broward County Public Schools to photograph, videotape, or interview me for educational purposes and/or to promote the positive aspects of Broward County Public Schools. By giving permission I understand that pictures and interviews may be used on the school and district website, in School or district publications, external media outlets, and in electronic/social media. I further realize that all such uses and distribution by Broward County Public Schools shall be within their sole discretion.
- 11. I understand students are expected to adhere to the Conduct and Discipline Code for Adult Students enrolled in Career, Technical, Adult, and Community Education programs. These include safety and health rules, and the expectation that students will conduct themselves in a manner consistent with a safe and productive work environment. The rules apply to all activities occurring on the grounds or other sites being used for such activities.
- 12. **ONLINE/BLENDED PROGRAMS:** I understand an updated computer with internet access along with appropriate software/supplies are required as stated in the Program Flyer. I must also be familiar with computer concepts such as basic keyboarding, setting up files, attaching files, cutting, pasting, and saving information. Furthermore, I must follow a pacing chart/syllabus and will be withdrawn for inactivity if assignments are not submitted on time in accordance with the online attendance policy. I also understand STC applications/software are not accessible internationally.
- 13. I understand it is my responsibility to ensure I have met the following requirements for the Level 1 Florida Director's Credential after completing this course.
	- 18 years of age
	- High School Diploma or GED
	- 45-hour Introductory Child Care Training (Part I, Part II and Early Literacy)
	- Active Staff Credential
	- 8-hour Special Needs Training

**\_\_\_\_\_\_\_\_\_\_\_\_\_\_\_\_\_\_\_\_\_\_\_\_\_\_\_\_\_\_\_\_\_\_\_\_\_\_\_\_\_\_\_\_\_\_\_\_\_\_\_\_\_** 

• \*Overview of Child Care Management approved course *(\*Child Care Center Operations is included on the Department of Children and Families (DCF)list of approved "Overview of Child Care Management" courses)*

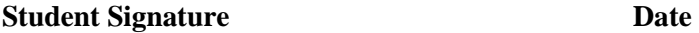

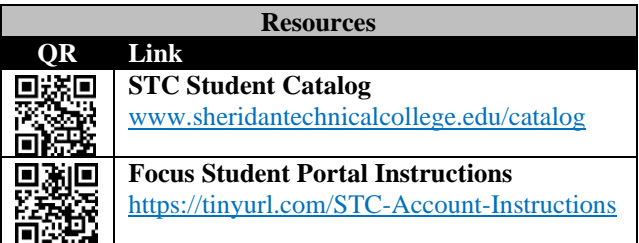